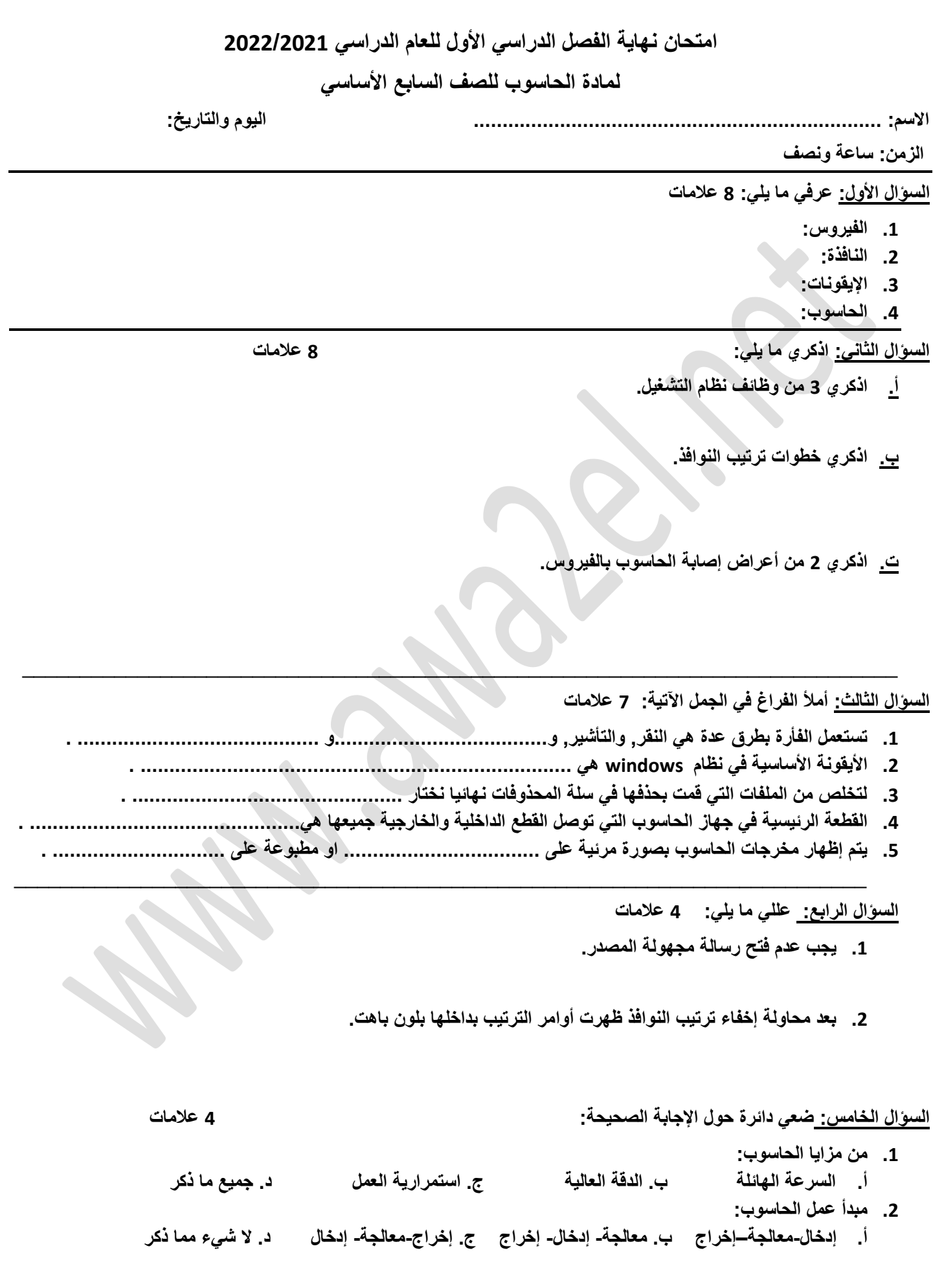

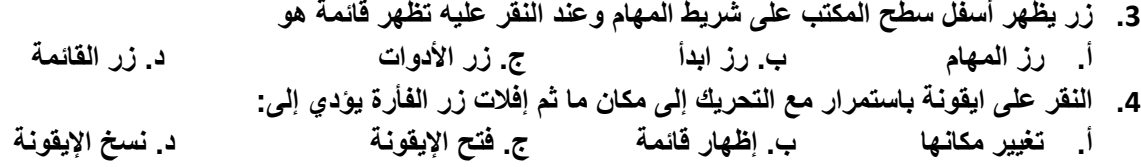

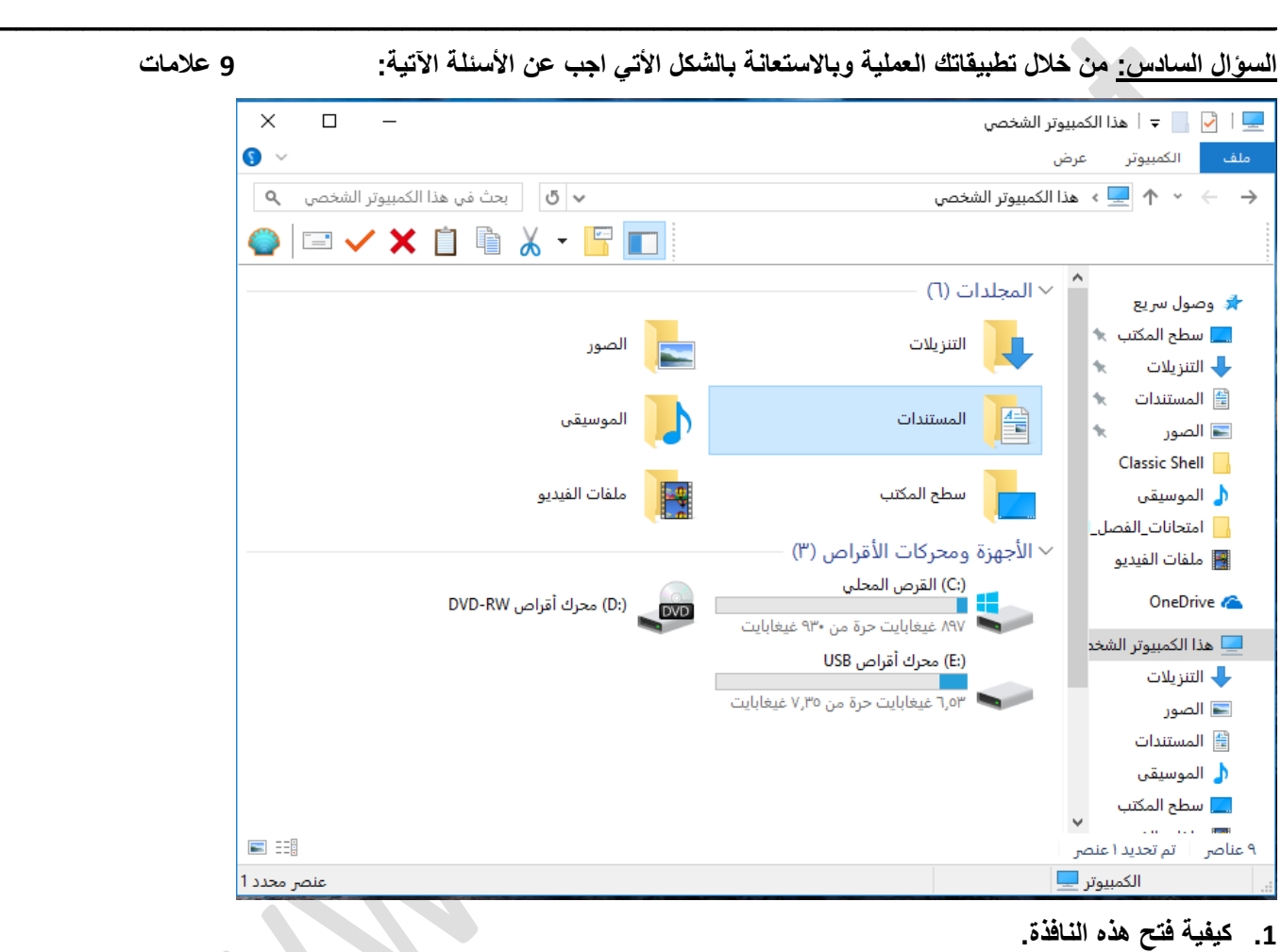

- 
- **.2 اذكري 3 من مكونات النافذة.**
- **.3 اذكري أربعة من األعمال التي يكمن تنفيذها على النافذة.**

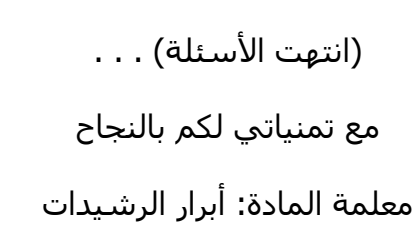